• **Př. 1:** Stanovte jednotlivé četnosti a číselné charakteristiky zadaného statistického souboru a nakreslete krabicový graf:

22, 82, 27, 43, 19, 47, 41, 34, 34, 42, 35.

• Statistický soubor seřadíme vzestupně podle velikosti a určíme jednotlivé četnosti.

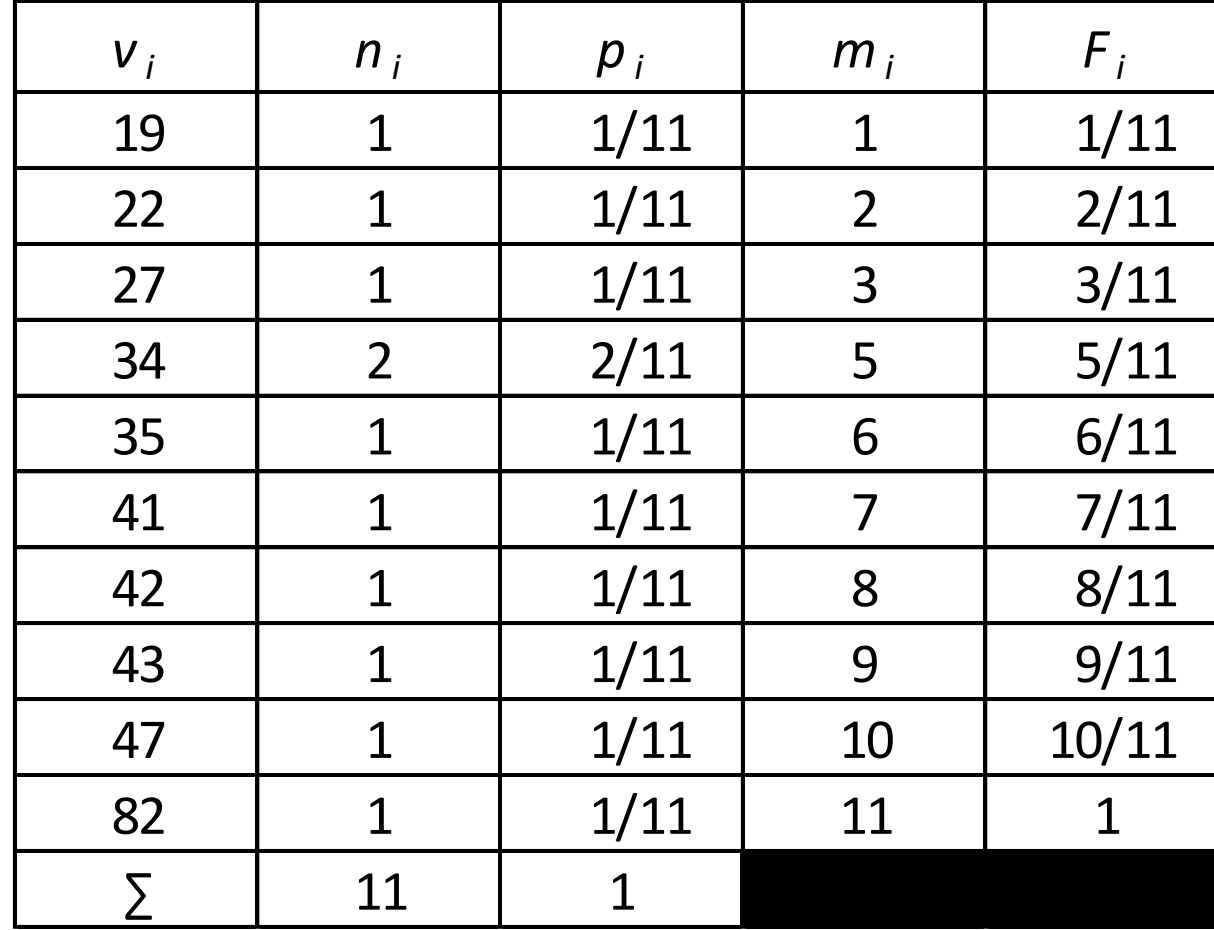

V tabulce jsou v prvním sloupci uvedeny jednotlivé varianty proměnné, v ostatních sloupcích jednotlivé četnosti.

• Z tabulky dále vidíme, že:

 $v_{\min} = 19, v_{\max} = 82.$ 

• Variační rozpětí *R* je tedy rovno:

$$
R = v_{\text{max}} - v_{\text{min}} = 82 - 19 = 63.
$$

• V tomto případě budeme výběrový průměr počítat jako aritmetický průměr:

$$
\overline{x} = \frac{1}{n} \cdot \sum_{i=1}^{n} x_i = \frac{1}{11} \cdot (19 + 22 + 27 + 34 + 34 + \dots + 82) \approx 38.7.
$$

- Modus je ta varianta (příp. varianty) proměnné s největší četností. V našem případě máme modus *Mod* = 34.
- Přistupme nyní ke stanovení kvantilů. Výběrový soubor musíme uspořádat podle velikosti a každému pozorování přiřadíme jeho pořadí. Zaměřme se pouze na dolní kvartil, medián a horní kvartil.

• Pro pořadí dolního kvartilu platí:

 $z_{0.25} = 11 \cdot 0,25 + 0,5 = 3,25$ ,

jelikož pořadí není celé číslo, bude dolním kvartilem aritmetický průměr 3. a 4. hodnoty:  $\frac{134}{2} = 30,5.$  $27 + 34$  $\sigma_{0,25} = \frac{27 + 34}{2} = 30,5.$  $+34$  205  $x_{0.25} = \frac{27 + 34}{2} = 30,5$ 

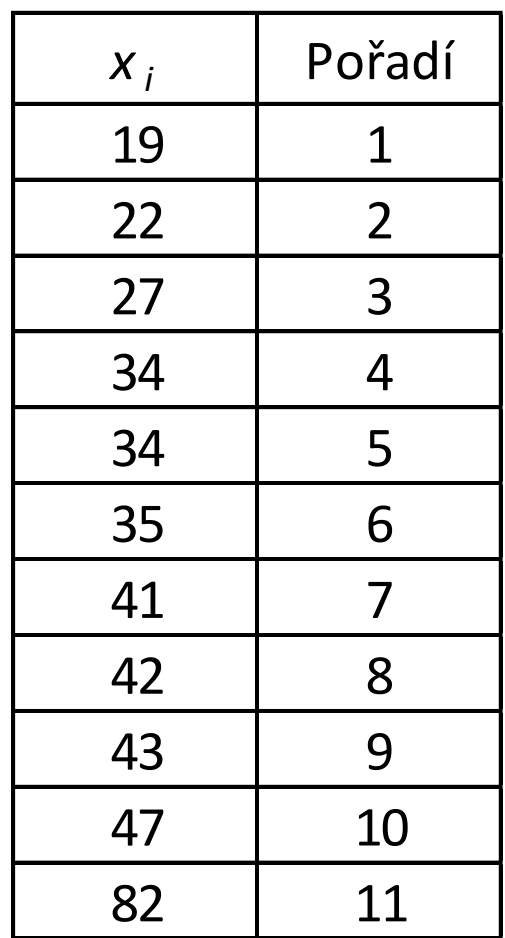

• Mediánem bude hodnota s pořadím:

 $z_{0.5} = 11 \cdot 0.5 + 0.5 = 6$ ,

mediánem bude tedy pozorování s pořadím 6, tedy:

 $x_{0.5} = 35$ .

• Pro horní kvartil platí:

$$
z_{0,75} = 11 \cdot 0,75 + 0,5 = 8,75 \Rightarrow x_{0,75} = \frac{42 + 43}{2} = 42,5.
$$

• Pro výběrový rozptyl můžeme psát:

$$
s^{2} = \frac{1}{n-1} \cdot \sum_{i=1}^{n} (x_{i} - \overline{x})^{2} = \frac{1}{11-1} \cdot \left[ (19-38,7)^{2} + \ldots + (82-38,7)^{2} \right] = 284,02.
$$

• Výběrovou směrodatnou odchylku stanovíme:

$$
s = \sqrt{s^2} = \sqrt{284.02} \approx 16.85.
$$

• Pro variační koeficient platí:

$$
V_x = \frac{s}{\overline{x}} = \frac{16,85}{38,7} \doteq 0,44 = 44\%.
$$

• Na základě znalosti dolního a horního kvartilu můžeme stanovit interkvartilové rozpětí:

 $IQR = x_{0.75} - x_{0.25} = 42,5 - 30,5 = 12.$ 

• Nyní přistupme ke stanovení mediánu absolutních odchylek od mediánu. Spočítáme tedy absolutní hodnoty odchylek jednotlivých pozorování od mediánu a stanovíme jejich medián.

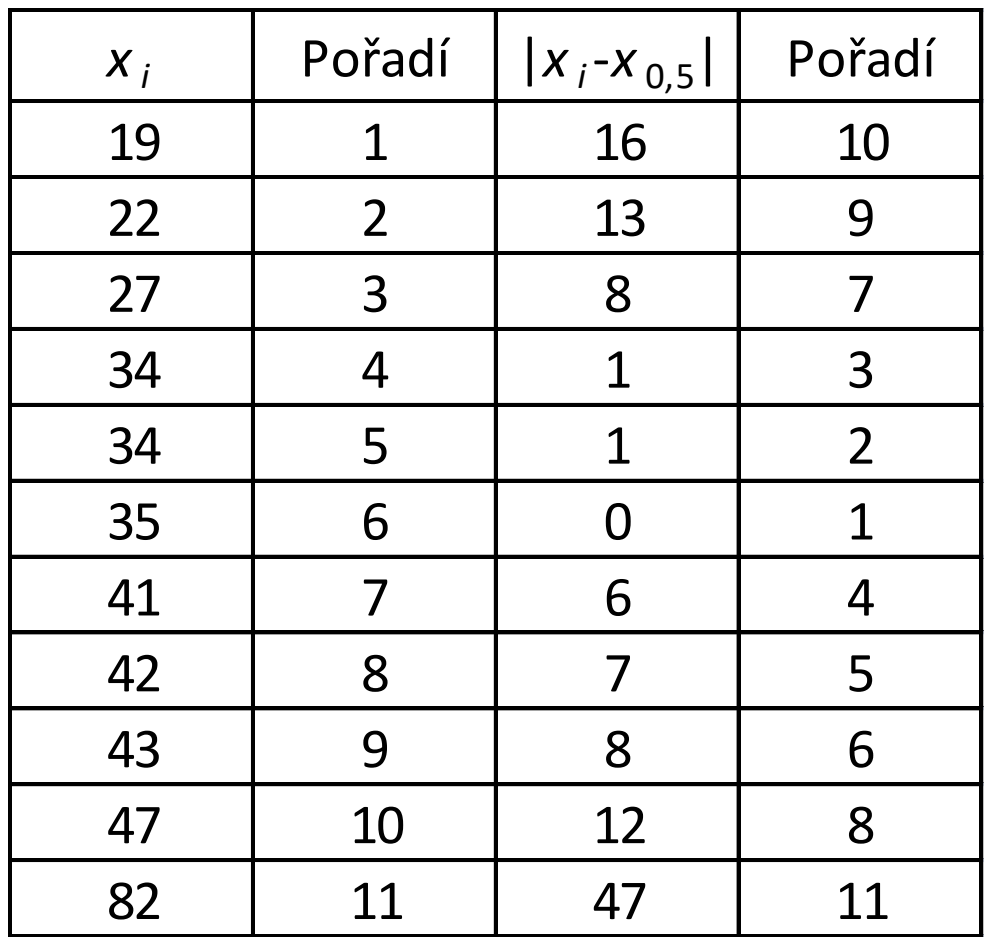

$$
z_{0,5} = 11 \cdot 0,5 + 0,5 = 6,
$$

medián absolutních odchylek od mediánu bude tedy hodnota s pořadím 6, tedy:

 $MAD = 8$ .

- Nyní se pokusíme identifikovat odlehlá pozorování.
- ad 1) Identifikace podle vnitřních hradeb:
	- $-$  Dolní hradba  $x_{0,25} 1,5 \cdot IQR = 30,5 1,5 \cdot 12 = 12,5.$
	- $-$  Horní hradba  $x_{0,75}$ 51,5  $\cdot$  *IQR* = 42,5 + 1,5  $\cdot$  12 = 60,5.

Vidíme, že mimo vnitřní hradby leží pouze pozorování  $x_{11} = 82$ , může být tedy identifikováno jako odlehlé.

• ad 2) Identifikace pomocí *z*-souřadnice: – Spočítejme *z*-souřadnici pro 1. pozorování:

$$
z - sou\check{r}_{\cdot 1} = \frac{19 - 38.7}{16.85} = -1.17 \Longrightarrow |z - sou\check{r}_{\cdot 1}| \le 3,
$$

můžeme tedy tvrdit, že zleva nebudeme mít žádné odlehlé pozorování.

– Spočítejme *z*-souřadnici pro 11. pozorování:

$$
z - sou\check{r}_{\cdot 11} = \frac{82 - 38.7}{16.85} \doteq 2.57 \Longrightarrow |z - sou\check{r}_{\cdot 1}| \le 3,
$$

můžeme tedy tvrdit, že ani zprava nebudeme mít žádné odlehlé pozorování.

• ad 3) Identifikace pomocí  $x_{0.5}$ -souřadnice: – Spočítejme *x0,5*-souřadnici pro 1. pozorování:

$$
x_{0,5} - \text{sout} \check{r}_{\cdot 1} = \frac{19 - 35}{1,483 \cdot 8} \doteq -1,35 \Longrightarrow |x_{0,5} - \text{sout} \check{r}_{\cdot 1}| \le 3,
$$

zleva tedy nebudeme mít žádné odlehlé pozorování. – Spočítejme *x0,5*-souřadnici pro 11. pozorování: pozorování  $x_{11} = 82$  může být identifikováno jako  $\frac{32}{1,483\cdot 8} \doteq 3,96 \Rightarrow |x_{0,5} - \text{souY.}_1| > 3,$  $82 - 35$   $\cdot$  200  $x_{0,5} - \textit{sout}$   $\ddot{r}_{\cdot 11} = \frac{02}{1.482 \text{ s}} \approx 3.96 \implies |x_{0,5} - \textit{sout} \dot{r}_{\cdot 1}| > 3,$  $\frac{-35}{83 \cdot 8}$  = 3,96  $\Rightarrow$   $|x_0$  $x_{0.5} - \textit{sout}$ ř<sub>11</sub> =  $\frac{02}{11000} \approx 3.96 \Rightarrow |x_{0.5} - \textit{sout}$ ř<sub>1</sub> > 3,

odlehlé.

– Ověřme ještě mediánovou souřadnici 10. pozorování:

$$
x_{0,5} - \text{sout} \check{r}_{\cdot 10} = \frac{47 - 35}{1,483 \cdot 8} \doteq 1,01 \Longrightarrow \left| x_{0,5} - \text{sout} \check{r}_{\cdot 1} \right| \le 3,
$$

10. pozorování již odlehlé není, zprava už žádné další odlehlé pozorování nemáme.

• Nyní přistupme k nakreslení krabicového grafu. Při jeho sestavě budeme uvažovat s tím, že pozorování 82 jsme identifikovali jako odlehlé.

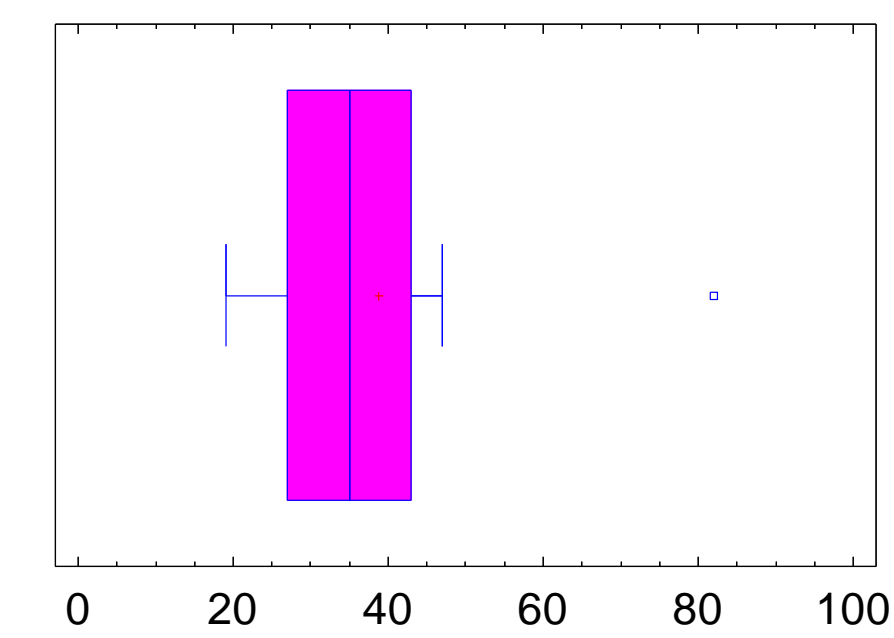

• **Př. 2:** Měřením doby obsluhy v systému hromadné obsluhy byly naměřeny níže uvedené hodnoty v [min]:

1,2,2,2,3,3,4,5,6,6,7,9,12,21.

Získaný výběrový soubor zpracujte pomocí metod popisné statistiky.

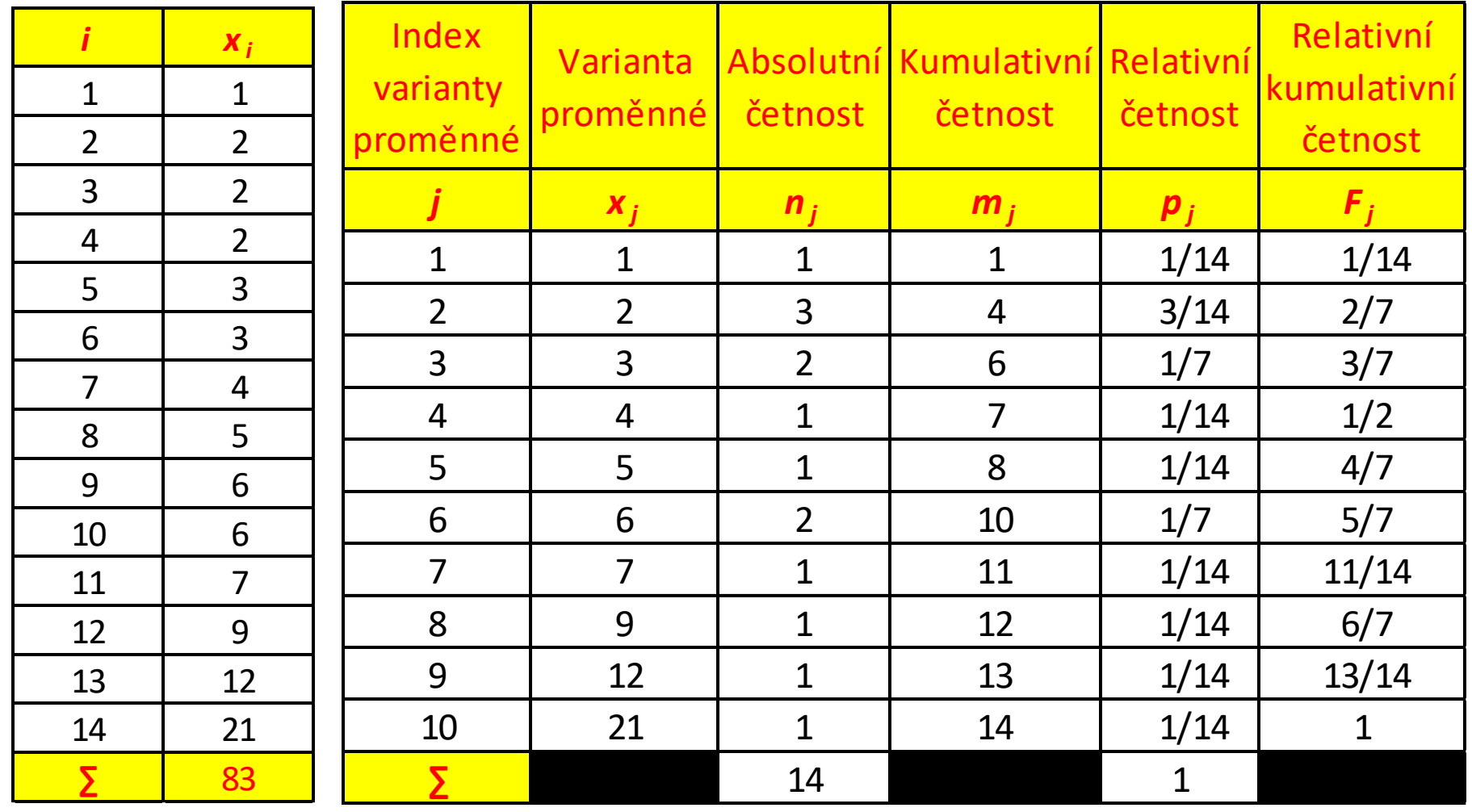

- Míry polohy
	- Výběrový průměr:

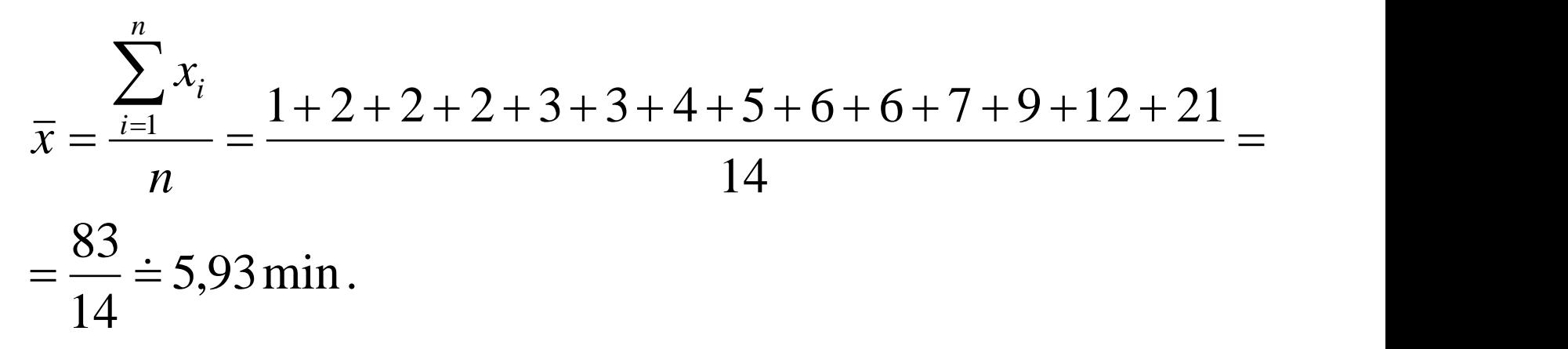

– Modus (varianta proměnné s největší absolutní četností):

 $Mod = 2$ .

- Výběrové kvantily:
	- Dolní kvartil:

$$
z_{0,25} = 14 \cdot 0,25 + 0,5 = 4 \Rightarrow x_{0,25} = 2 \text{ min}.
$$

• Medián:

*Mod* = 2.

\n**Výběrové kvantily:**

\n\n- Dolní kvartil:
\n- $$
z_{0,25} = 14 \cdot 0.25 + 0.5 = 4 \Rightarrow x_{0,25} = 2 \text{ min.}
$$
\n- Medián:
\n- $z_{0,5} = 14 \cdot 0.5 + 0.5 = 7.5 \Rightarrow x_{0,5} = \frac{4+5}{2} = 4.5 \text{ min.}$
\n- Horní kvartil:
\n- $z_{0,75} = 14 \cdot 0.75 + 0.5 = 11 \Rightarrow x_{0,75} = 7 \text{ min.}$
\n

• Horní kvartil:

$$
z_{0,75} = 14 \cdot 0,75 + 0,5 = 11 \Rightarrow x_{0,75} = 7 \text{ min.}
$$

- Míry variability
	- Variační rozpětí:

 $R = x_{\text{max}} - x_{\text{min}} = 20 \text{ min}.$ 

– Interkvartilové rozpětí:

$$
IQR = x_{0,75} - x_{0,25} = 5 \text{ min.}
$$
  
 
$$
\text{doc. Ing. Michael Dorda, Ph.D.}
$$

– Výběrový rozptyl:

$$
s^{2} = \frac{\sum_{i=1}^{n} (x_{i} - \bar{x})^{2}}{n-1} = \frac{(1-5.93)^{2} + ... + (21-5.93)^{2}}{14-1} = \frac{366.93}{13} = 28.23 \text{ min}^{2}.
$$

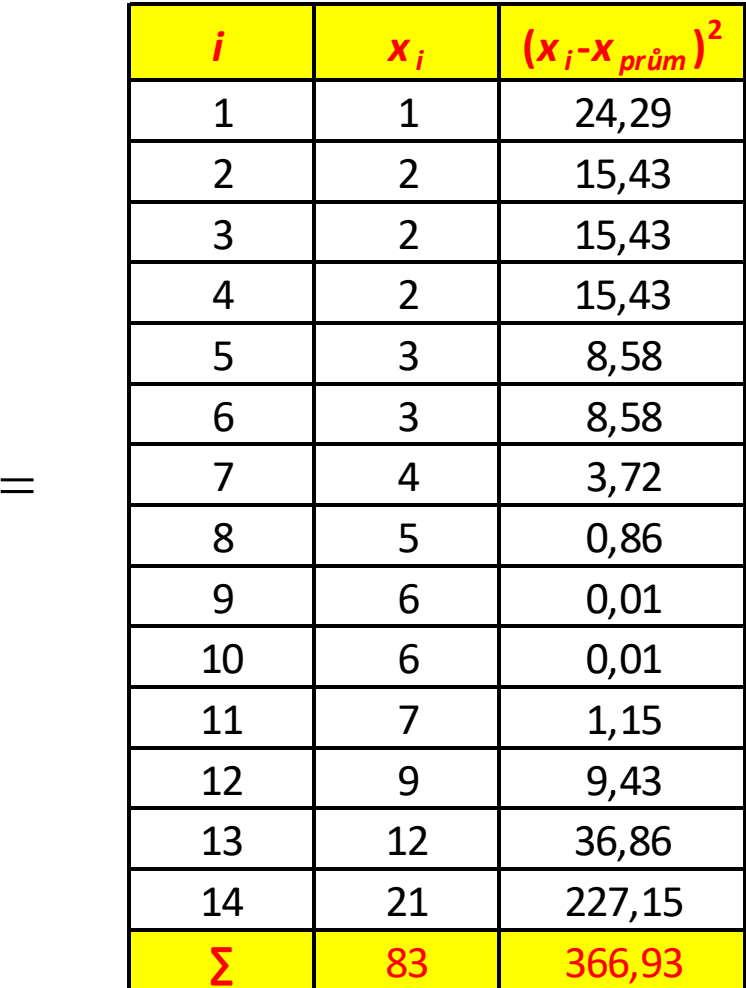

– Výběrová směrodatná odchylka:

$$
s = \sqrt{s^2} = \sqrt{\frac{\sum_{i=1}^{n} (x_i - \overline{x})^2}{n - 1}} = \sqrt{28,23} = 5,31 \text{ min.}
$$

– Variační koeficient:

$$
V_x = \frac{s}{\overline{x}} = \frac{5,31}{5,93} = 0,90.
$$

– Medián absolutních odchylek od mediánu:

$$
z_{0,5} = 14 \cdot 0.5 + 0.5 = 7.5 \implies \underline{\hspace{1cm}} \underline{\hspace{1cm}} \
$$

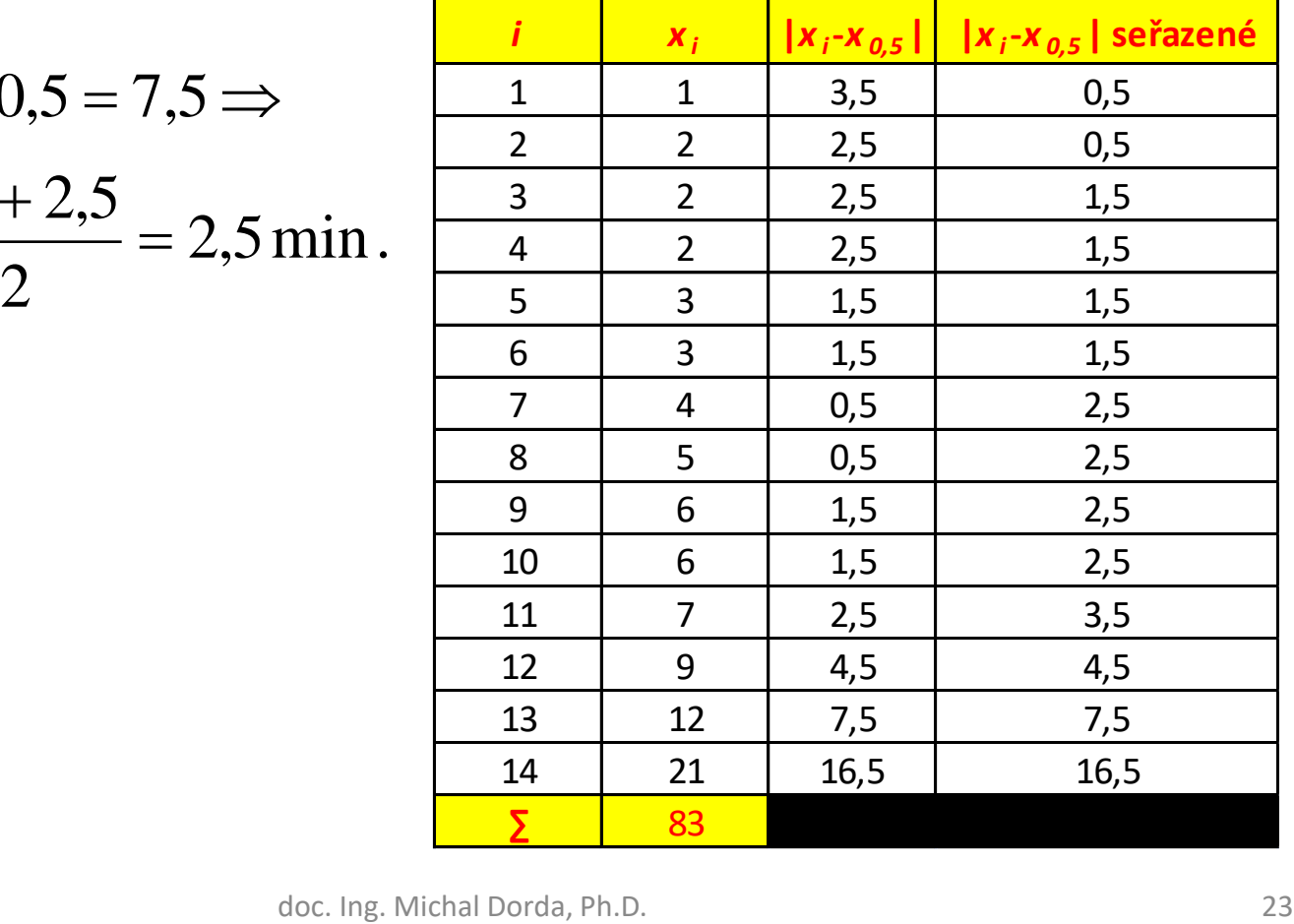

- Identifikace odlehlých pozorování:
	- Pomocí "vnitřních hradeb":

Odlehlým pozorováním by byla hodnota proměnné  $x_{14} = 21$ . Dolní hradba -  $x_{0,25} - 1,5 IQR = 2 - 1,5 \cdot 5 = -5,5 \text{ min}$ .<br>Horní hradba -  $x_{0,75} + +1,5 IQR = 7 + 1,5 \cdot 5 = 14,5 \text{ min}$ .<br>Odlehlým pozorováním by byla hodnota<br>proměnné  $x_{14} = 21$ .  $x_{0,25} - 1,5IQR = 2 - 1,5 \cdot 5 = -5,5 \text{ min}.$  $x_{0.75}$  + +1,5*IQR* = 7 + 1,5 · 5 = 14,5 min.

– Pomocí z-souřadnice:

$$
z - sou\check{r}_1 = \frac{x_1 - \bar{x}}{s} = \frac{1 - 5.93}{5.31} = -0.93.
$$
  

$$
z - sou\check{r}_{14} = \frac{x_{14} - \bar{x}}{s} = \frac{21 - 5.93}{5.31} = 2.83.
$$

Žádné pozorování nelze označit jako odlehlé.  $=\frac{21-3,33}{5,31}=2,83.$ ní nelze označit jako odlehlé.<br> $\frac{1}{2}$ doc. Ing. Michal Dorda, Ph.D.

– Pomocí  $x_{0.5}$ -souřadnice:

$$
x_{0,5} - sou\check{r}_1 = \frac{x_1 - x_{0,5}}{1,483 \cdot MAD} = \frac{1 - 4,5}{1,483 \cdot 2,5} = -0,94.
$$
  

$$
z - sou\check{r}_{14} = \frac{x_{14} - x_{0,5}}{1,483 \cdot MAD} = \frac{21 - 4,5}{1,483 \cdot 2,5} = 4,45.
$$
  

$$
z - sou\check{r}_{13} = \frac{x_{13} - x_{0,5}}{1,483 \cdot MAD} = \frac{12 - 4,5}{1,483 \cdot 2,5} = 2,02.
$$

Pozorování  $x_{14} = 21$  lze označit jako odlehlé.

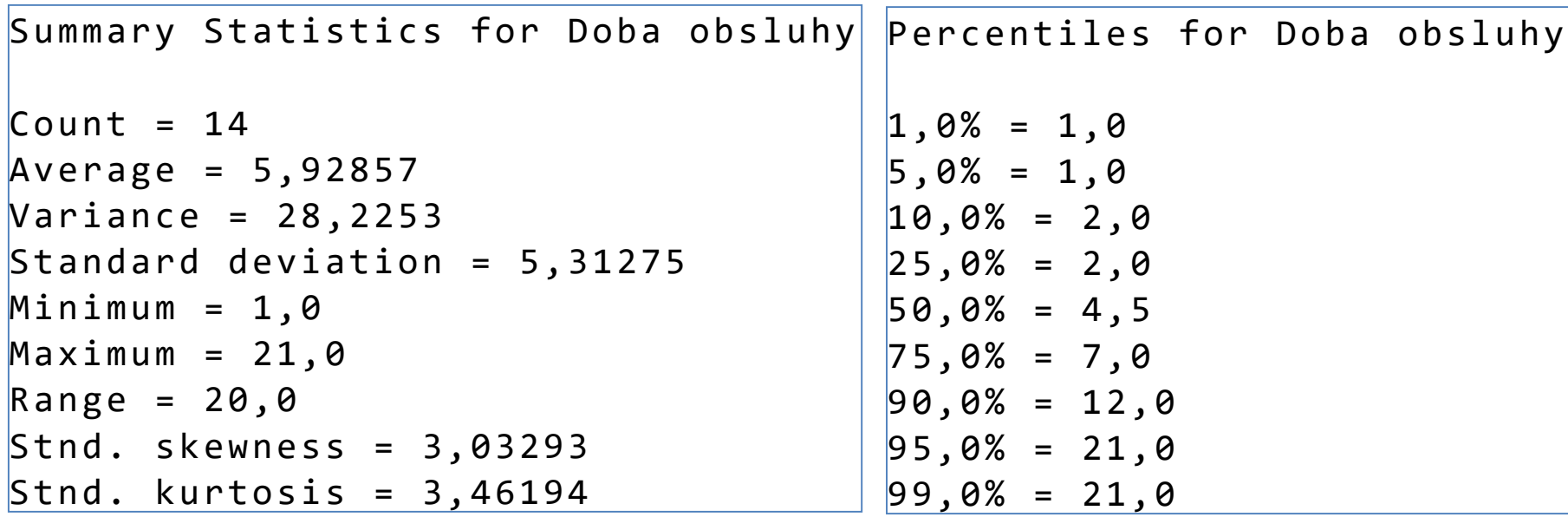

**Scatterplot** 

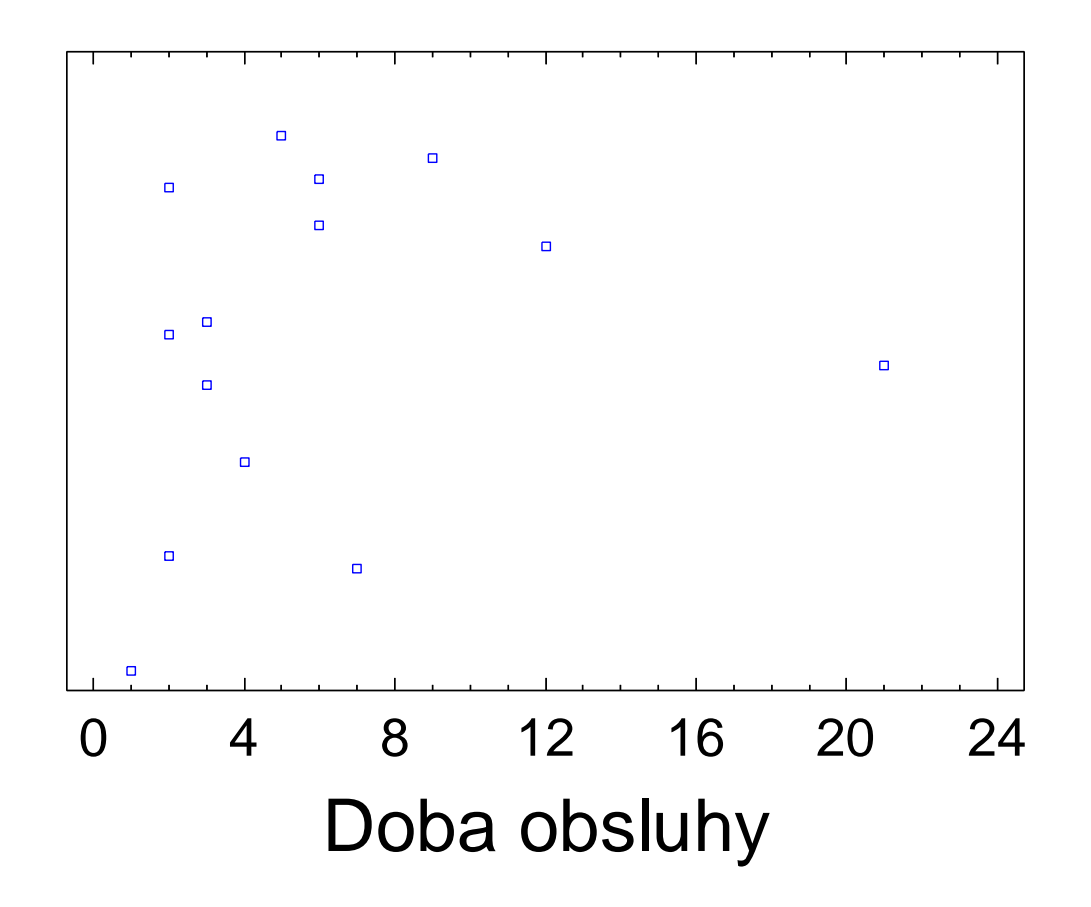

#### Box-and-Whisker Plot

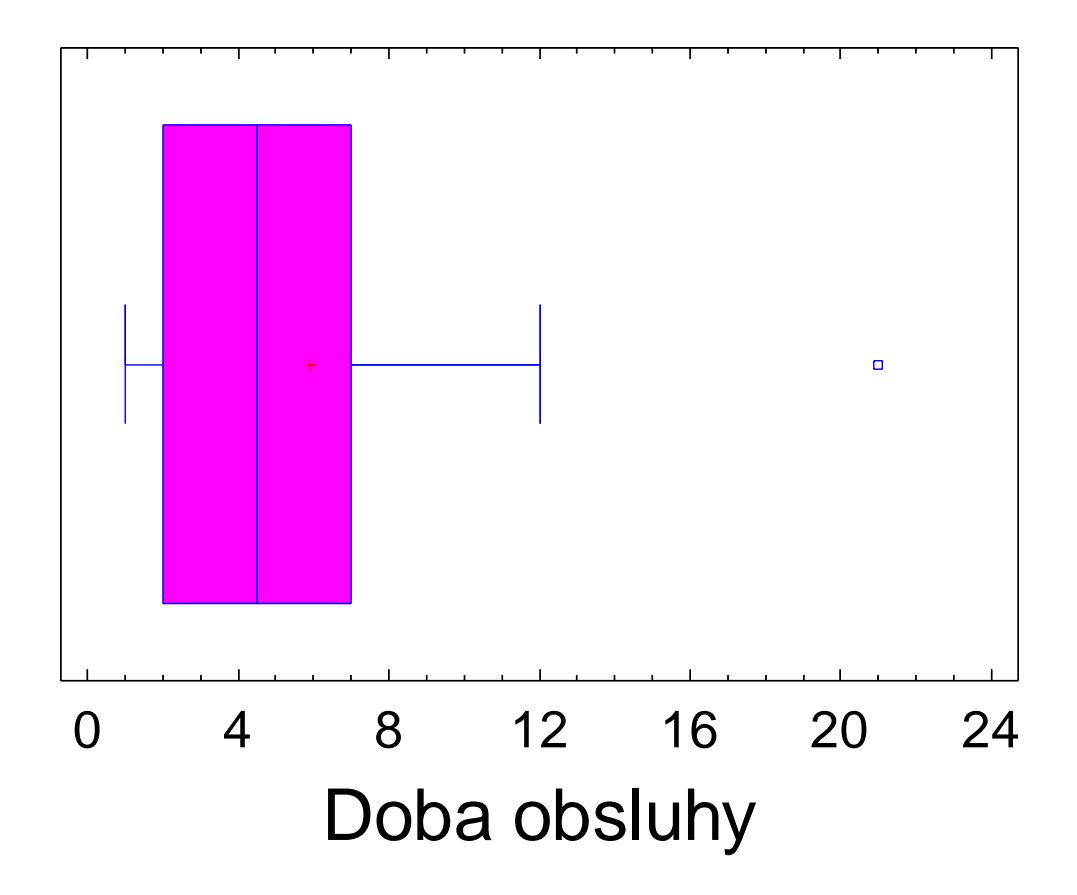

Histogram

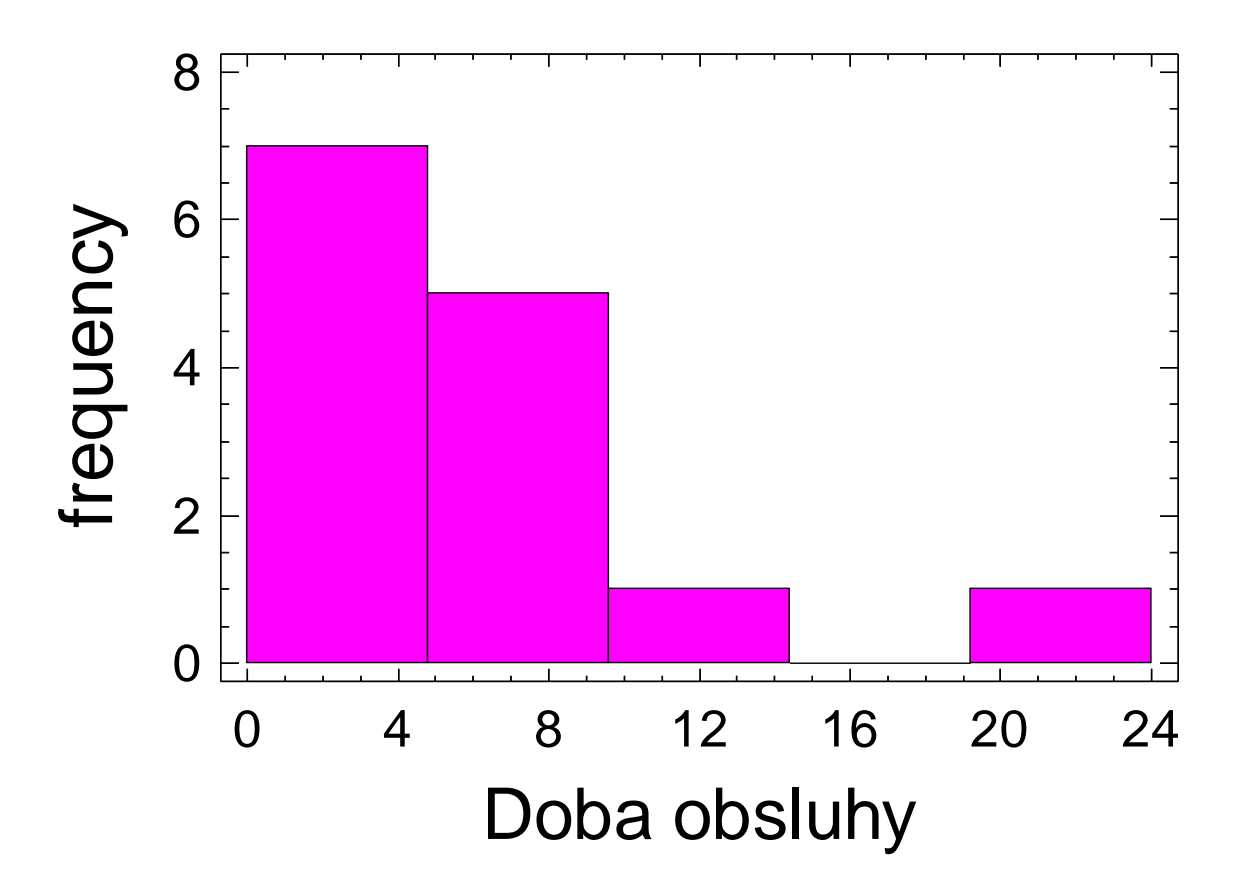

• **Př. 3:** V systému hromadné obsluhy byla sledována doba obsluhy v [min]. Rozdělte získaný statistický soubor do tříd, vypočtěte základní číselné charakteristiky (výběrový průměr, rozptyl ve vážené formě) a data znázorněte pomocí histogramu.

• Statistický soubor:

68, 71, 71, 78, 82, 82, 87, 91, 92, 92, 95, 97, 102, 102, 102, 103, 105, 105, 109, 110, 111, 111, 111, 112, 112, 114, 114, 114, 115, 116, 118, 119, 121, 122, 122, 124, 126, 131, 133, 137.

• Rozsah souboru  $n = 40$ .

• Ze zadaného statistického souboru vyčteme, že nejnižší varianta proměnné *vmin* = 68, nejvyšší varianta proměnné *vmax* = 137, pro variační rozpětí tedy platí:

$$
R = v_{\text{max}} - v_{\text{min}} = 137 - 68 = 69.
$$

• Počet tříd odhadneme pomocí Sturgesova pravidla:  $R = v_{\text{max}} - v_{\text{min}} = 137 - 68 = 69.$ <br> **Počet tříd odhadneme pomocí Sturgesova**<br>
pravidla:<br>  $k \approx 1 + 3,3 \cdot \log n = 1 + 3,3 \cdot \log 40 = 6,29 = 6.$ 

 $k \approx 1 + 3.3 \cdot \log n = 1 + 3.3 \cdot \log 40 = 6.29 = 6.$ 

• Šířku třídy stanovíme podle vztahu:

$$
h \approx \frac{R}{k} = \frac{69}{6} = 11,5 \approx 12.
$$

• Vynásobíme-li počet tříd *k* se stanovenou šířkou třídy *h*, dostaneme 72, tedy o 3 více než je variační rozpětí. Nyní musíme vhodně zvolit dolní hranici 1. třídy, zvolme ji o 1,5 nižší než je minimální varianta proměnné *vmin*, tedy 66,5.  $\frac{dS}{d\delta}$ =11,5 =12.<br>bíme-li počet tříd *k* se stanovenou<br>cřídy *h*, dostaneme 72, tedy o 3 více než<br>ční rozpětí. Nyní musíme vhodně zvolit<br>ranici 1. třídy, zvolme ji o 1,5 nižší než je<br>ální varianta proměnné v<sub>min</sub>, te

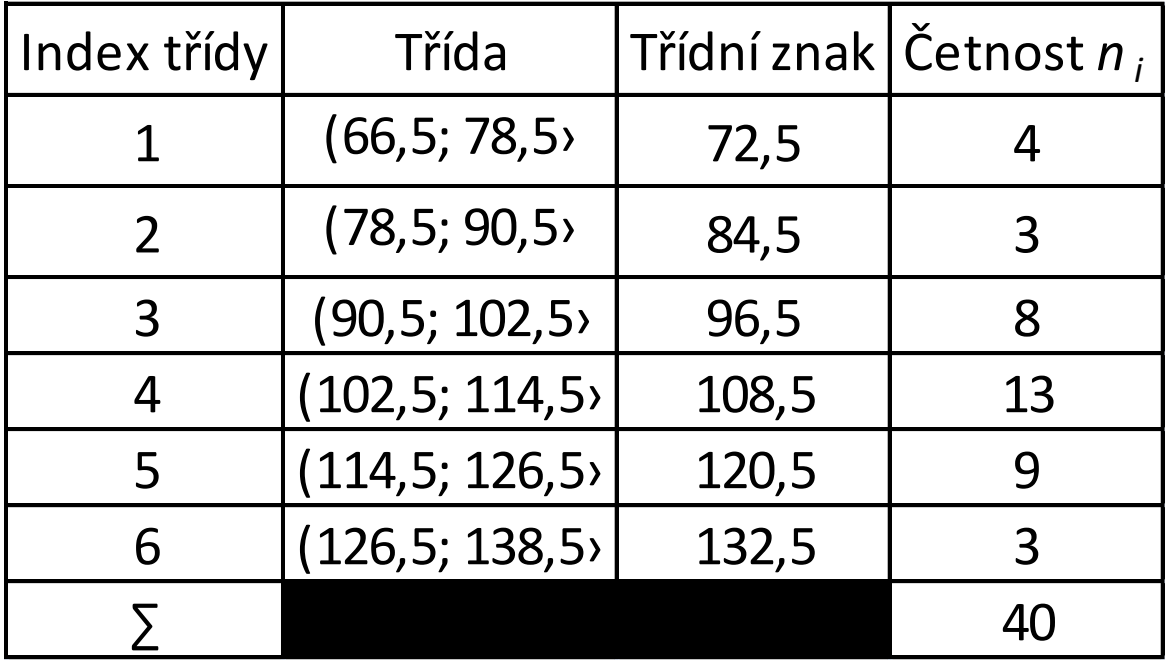

U jednotlivých tříd volíme interval zleva otevřený, zprava uzavřený, s takovým intervalem pracuje i Excel.

• Nyní přistoupíme k výpočtu výběrového průměru a rozptylu ve vážené formě:

$$
\bar{x} = \frac{1}{n} \cdot \sum_{i=1}^{k} n_i \cdot z_i = \frac{1}{40} \cdot (4 \cdot 72.5 + 3 \cdot 84.5 + \dots + 3 \cdot 132.5) \approx 105.20,
$$
\n
$$
s^2 = \frac{1}{n-1} \cdot \sum_{i=1}^{k} n_i \cdot (z_i - \bar{x})^2 = \frac{1}{40-1}.
$$
\n
$$
\cdot [4 \cdot (72.5 - 105.20)^2 + \dots + 3 \cdot (132.5 - 105.20)^2] \approx 273.14.
$$

• Jelikož se při výpočtu výběrového průměru a rozptylu ve vážené formě nahrazují všechna pozorování v jedné třídě jednou zástupnou hodnotou – třídním znakem, dopouštíme se samozřejmě nepřesností, viz tabulka.

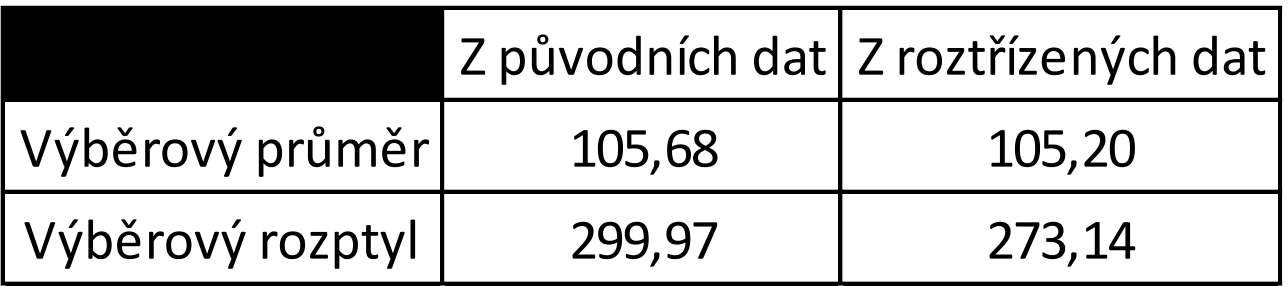

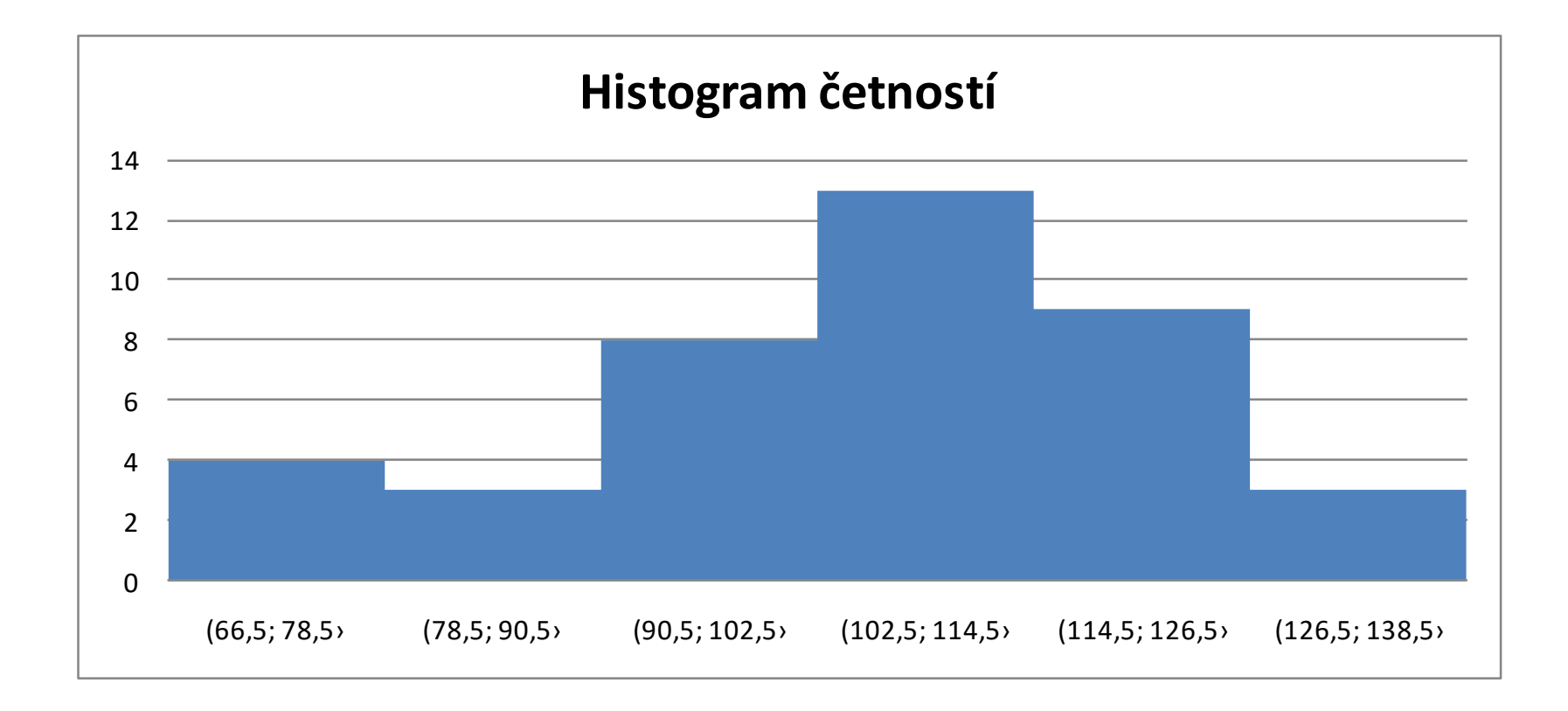